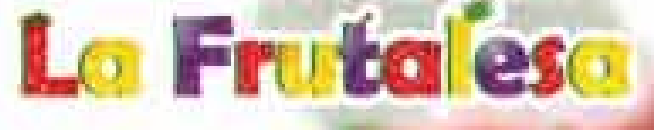

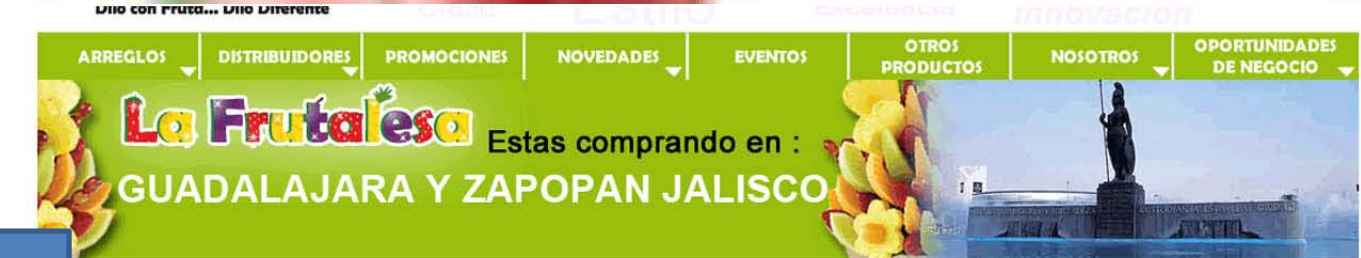

1.- Llena el formulario o Ilámanos por teléfono para anotar tu pedido

eléfono: mail: unto de venta:

0133 - 31462432 Horario: L a S de 10am a 8pm contacto@arreglosfrutalesa.com.mx lafrutalesa@hotmail.com Solo servicio a domicilio de L a D de 7am a 9pm

### PASO<sub>1</sub>

#### Llene este formulario o llámenos por teléfono.

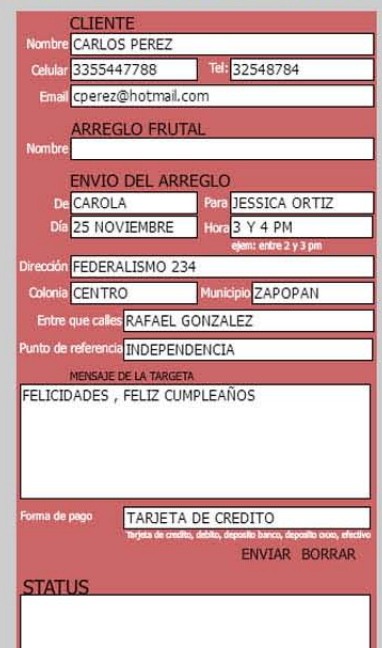

### PASO<sub>2</sub>

**COMP** 

arr arre

arre

arre arre

arre arn arri arr

#### Realice el pago correspondiente

Formas de pago aceptadas:

Depósito en Bancos Banamex en todo México: 5839090 sucursal 7000 cuenta A nombre de: Jaime Arellano Castro Transferencias bancarias: 002320700058390902

Depositos en Tiendas Oxxo y Seven Eleven en todo México: Se paga a tarjeta de debito Banamex: 5204160176182991 A nombre de: Jaime Arellano Castro

**AYUDA** 

Pagos con Tarjeta de crédito y Debito Ver Tutorial Escoja el precio del arreglo que quiera comprar en el siguiente botón naranja

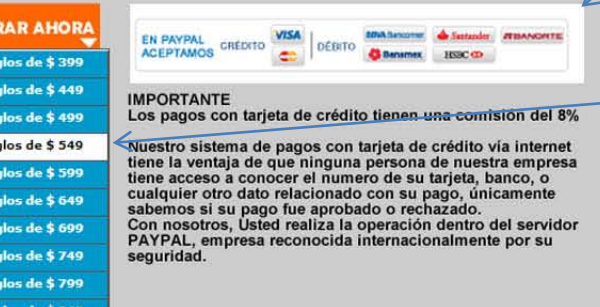

2.-Revisa si tu tarjeta esta dentro de estas opciones

3.-Escoje el precio del arreglo que deseas comprar

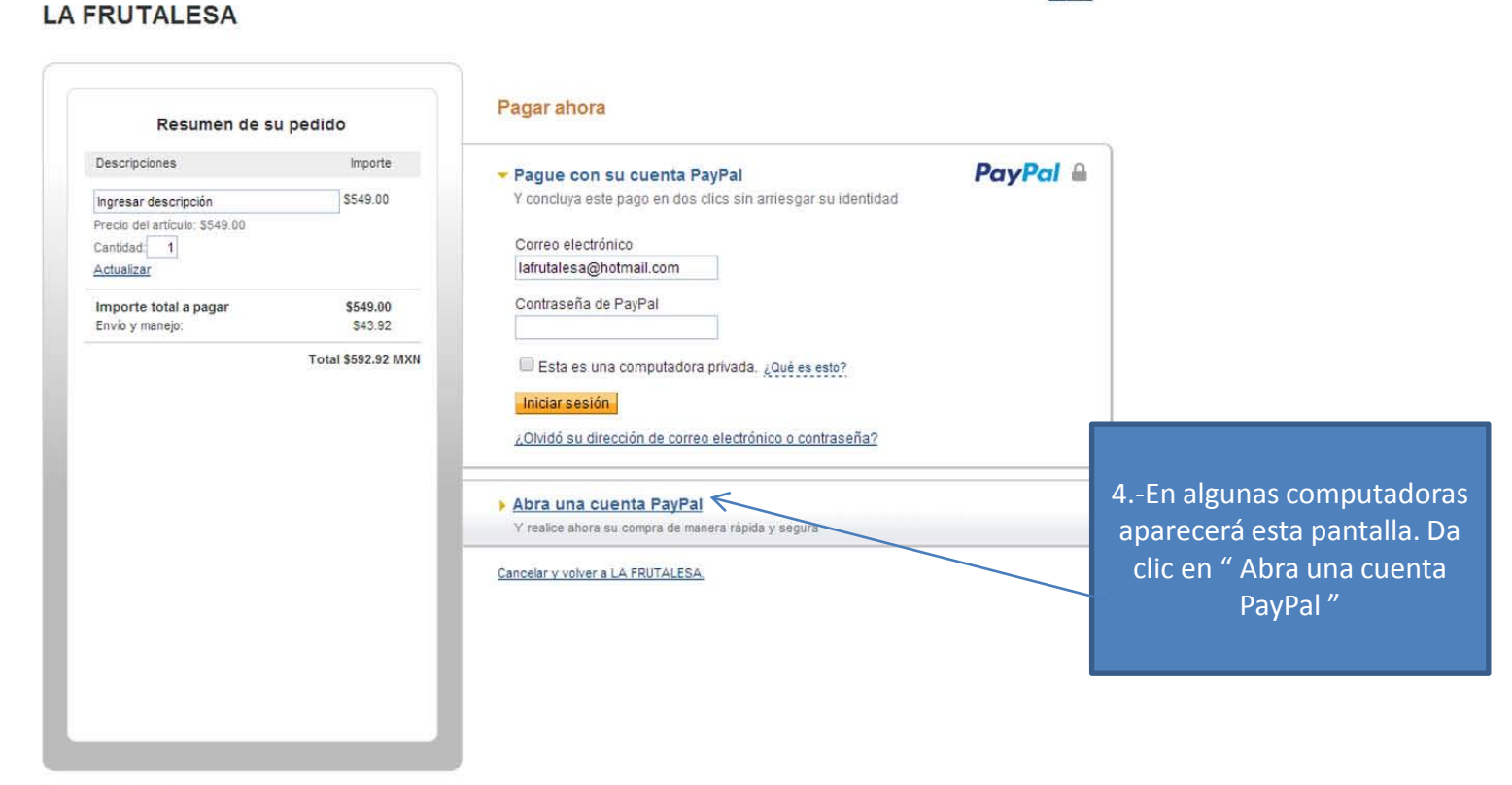

Español ·

#### Opiniones sobre el sitio [+]

La Frutalesa

PayPal. La forma más rápida y segura de pagar. Para obtener más información, lea nuestras Condiciones de Uso y la Política de Privacidad. Copyright @ 1999-2014 PayPal. Todos los derechos reservados. Nota para el usuario: PayPal Pte. Ltd., titular de la instalación de valor almacenado de PayPal, no requiere la aprobación de las autoridades monetarias de Singapur. Recomendamos a los usuarios que lean los têrminos y las condiciones cuidadosamente.

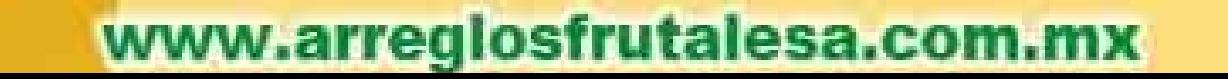

# **La Frutalesa**

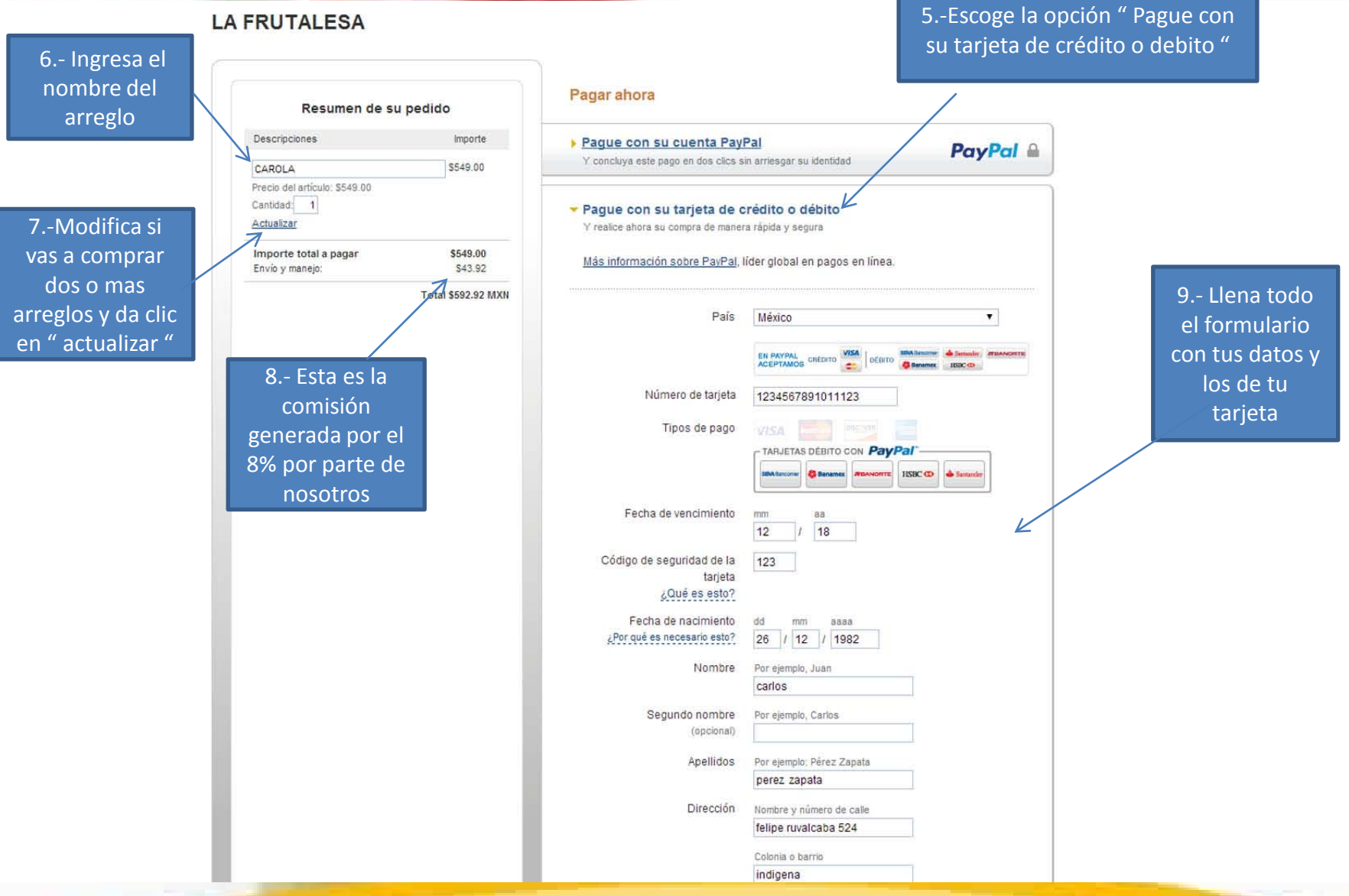

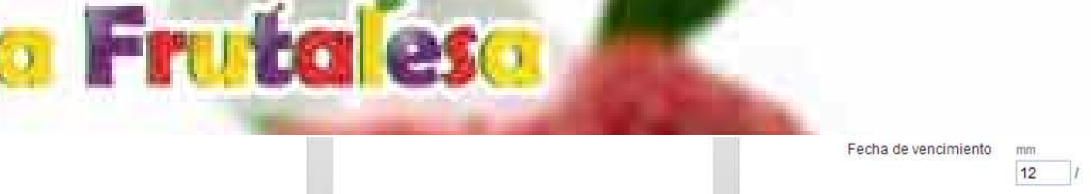

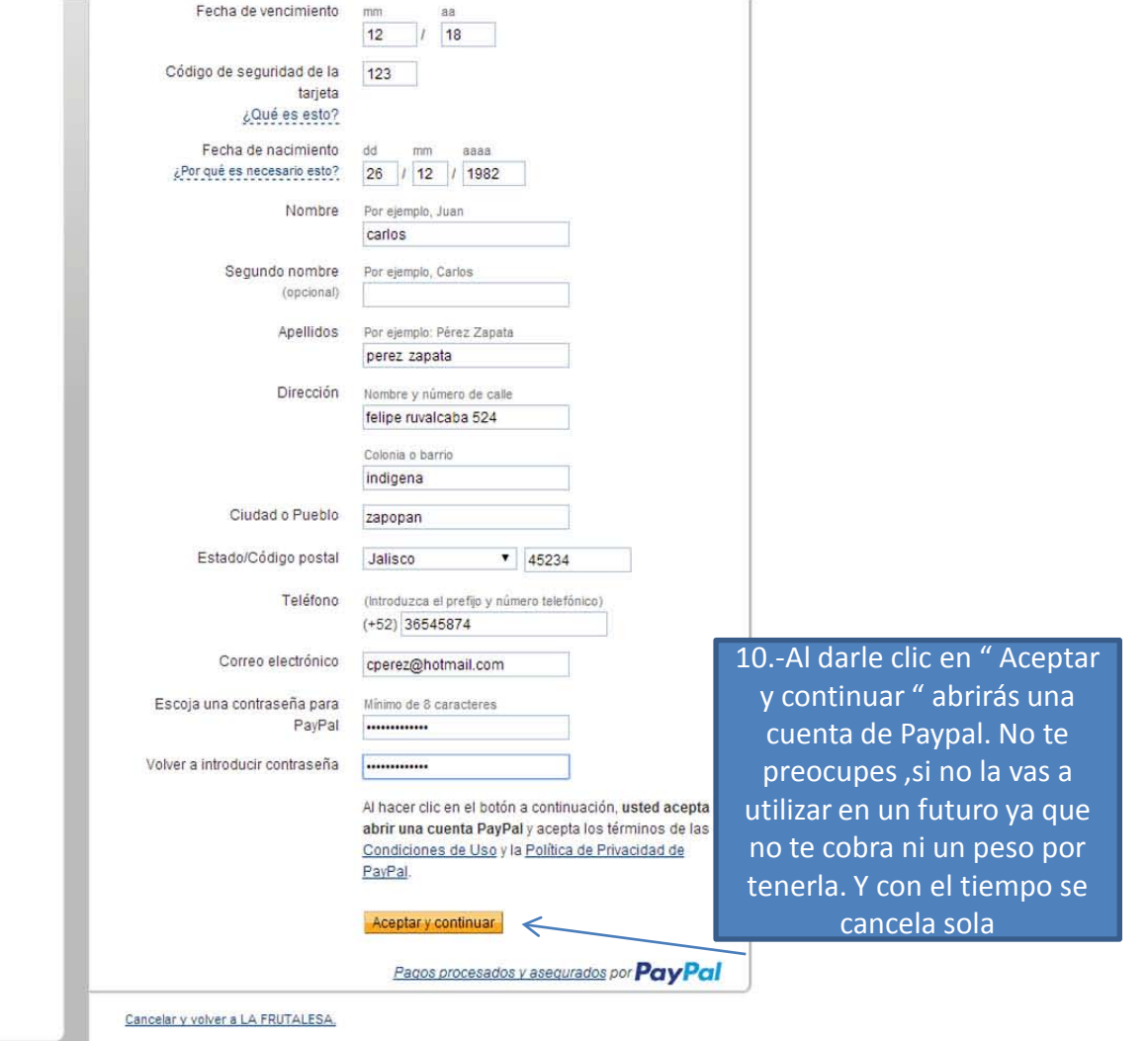

#### Opiniones sobre el sitio +

PayPal. La forma más rápida y segura de pagar. Para obtener más información, lea nuestras Condiciones de Uso y la Política de Privacidad. Copyright @ 1999-2014 PayPal. Todos los derechos reservados. Nota para el usuario: PayPal Pte. Ltd., títular de la instalación de valor almacenado de PayPal, no requiere la aprobación de las

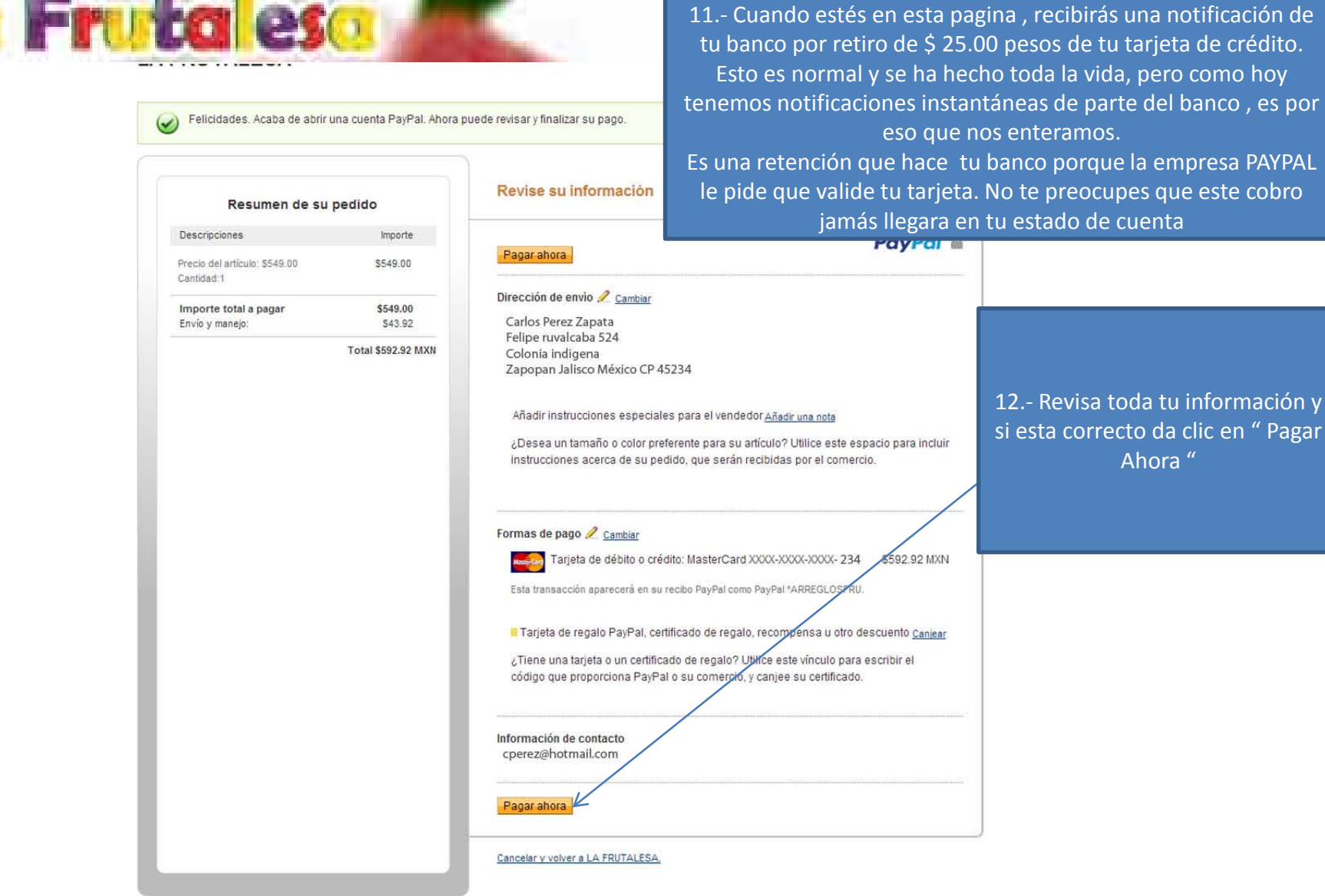

#### Opiniones sobre el sitio B

PayPal. La forma más rápida y segura de pagar. Para obtener más información, lea nuestras Condiciones de Uso y la Política de Privacidad. Copyright @ 1999-2014 PayPal. Todos los derechos reservados. Nota para el usuaro: PayPal Pte. Ltd., titular de la instalación de valor almacenado de PayPal, no requiere la aprobación de las

# La Frutalesa

**vw.arreglosfr** 

#### LISTO

Nosotros recibiremos un email de PAYPAL donde únicamente aparece el nombre del dueño de la tarjeta y el monto que pago. Todos los demás datos se quedan protegidos por la empresa PAYPAL y nosotros no tenemos acceso a ellos

Nosotros Relacionamos el pago con los datos que pusiste en el paso 1 ( formulario con los datos de, para, día, hora , arreglo etc.)

esa.com.mx

# Le Frutalese

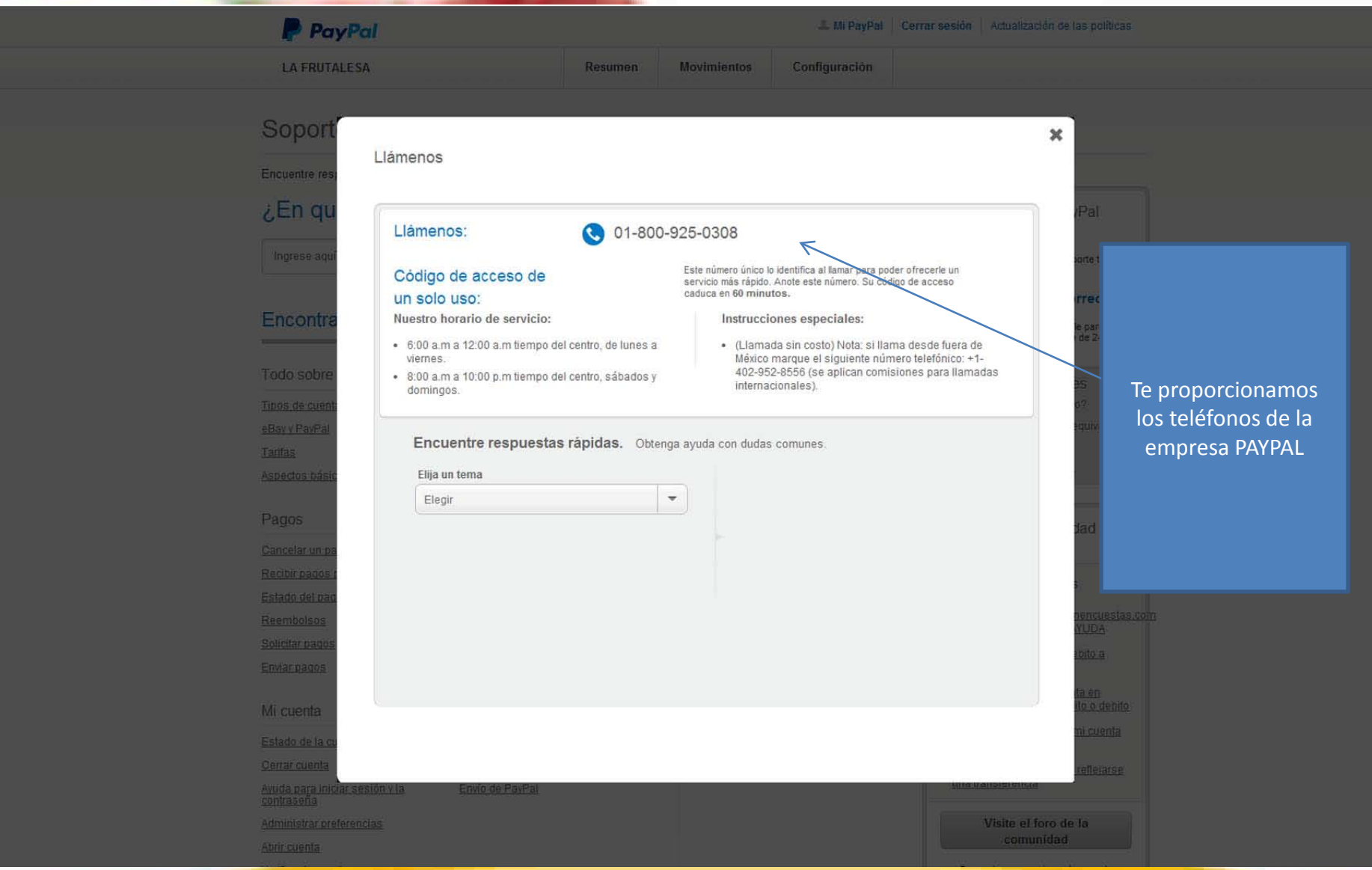